# **WYMAGANIA EDUKACYJNE Z INFORMATYKI DLA KLASY IV**

*Aby uzyskać kolejną, wyższą ocenę, uczeń musi opanować zasób wiedzy i umiejętności z poprzedniego poziomu. Ocenę niedostateczną otrzymuje uczeń, który nie spełnia wymagań kryterialnych na ocenę dopuszczającą.*

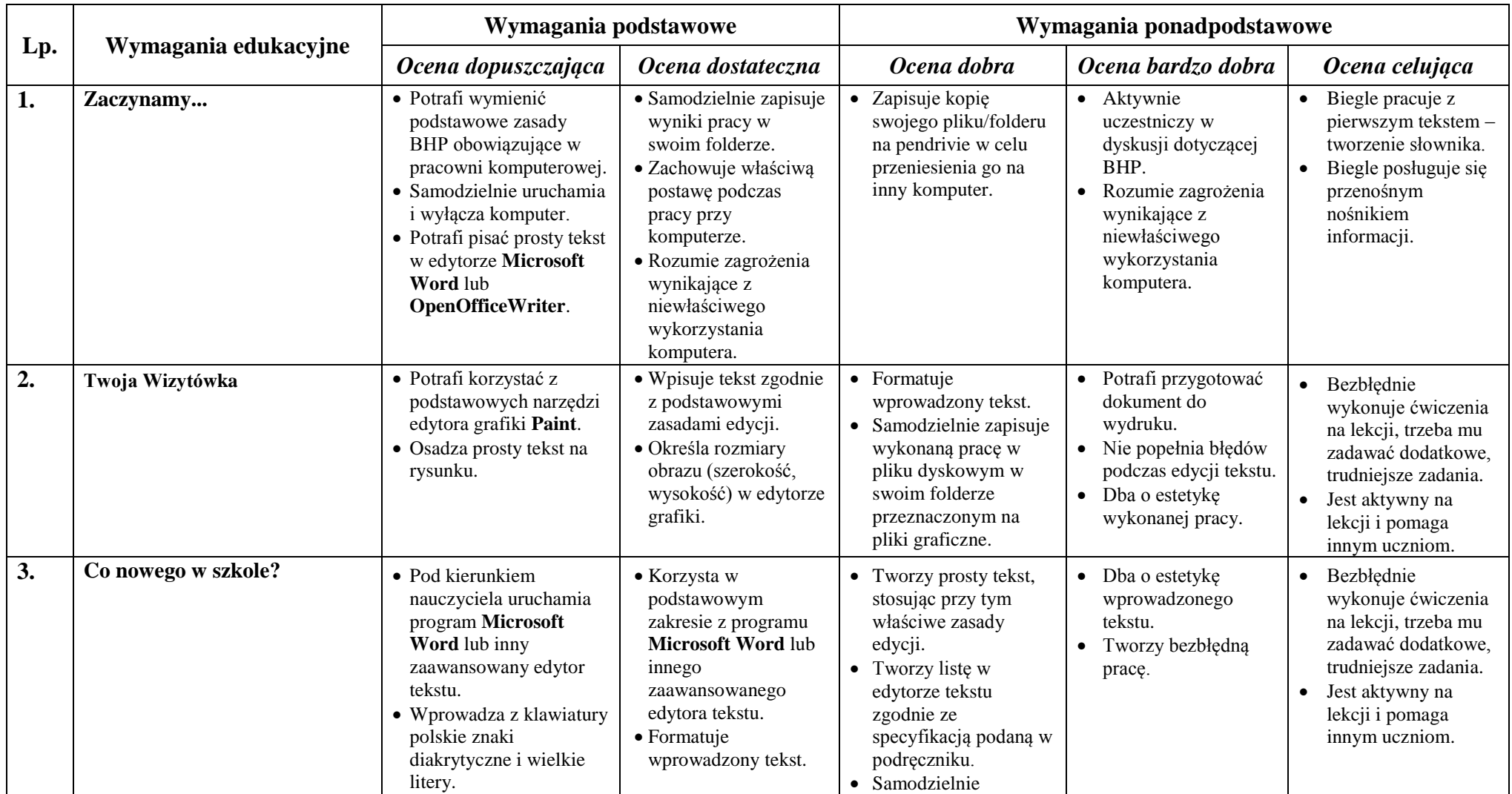

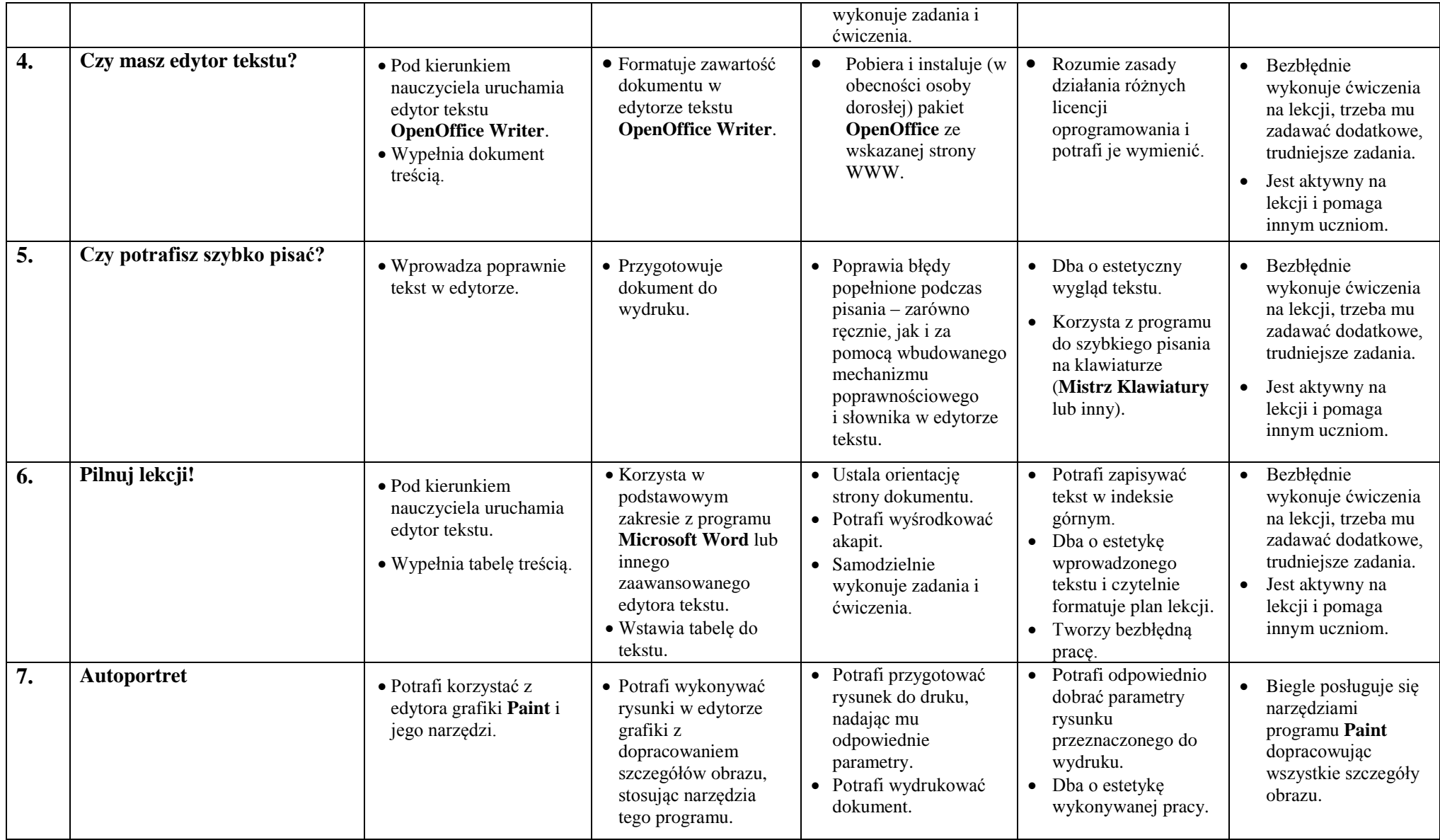

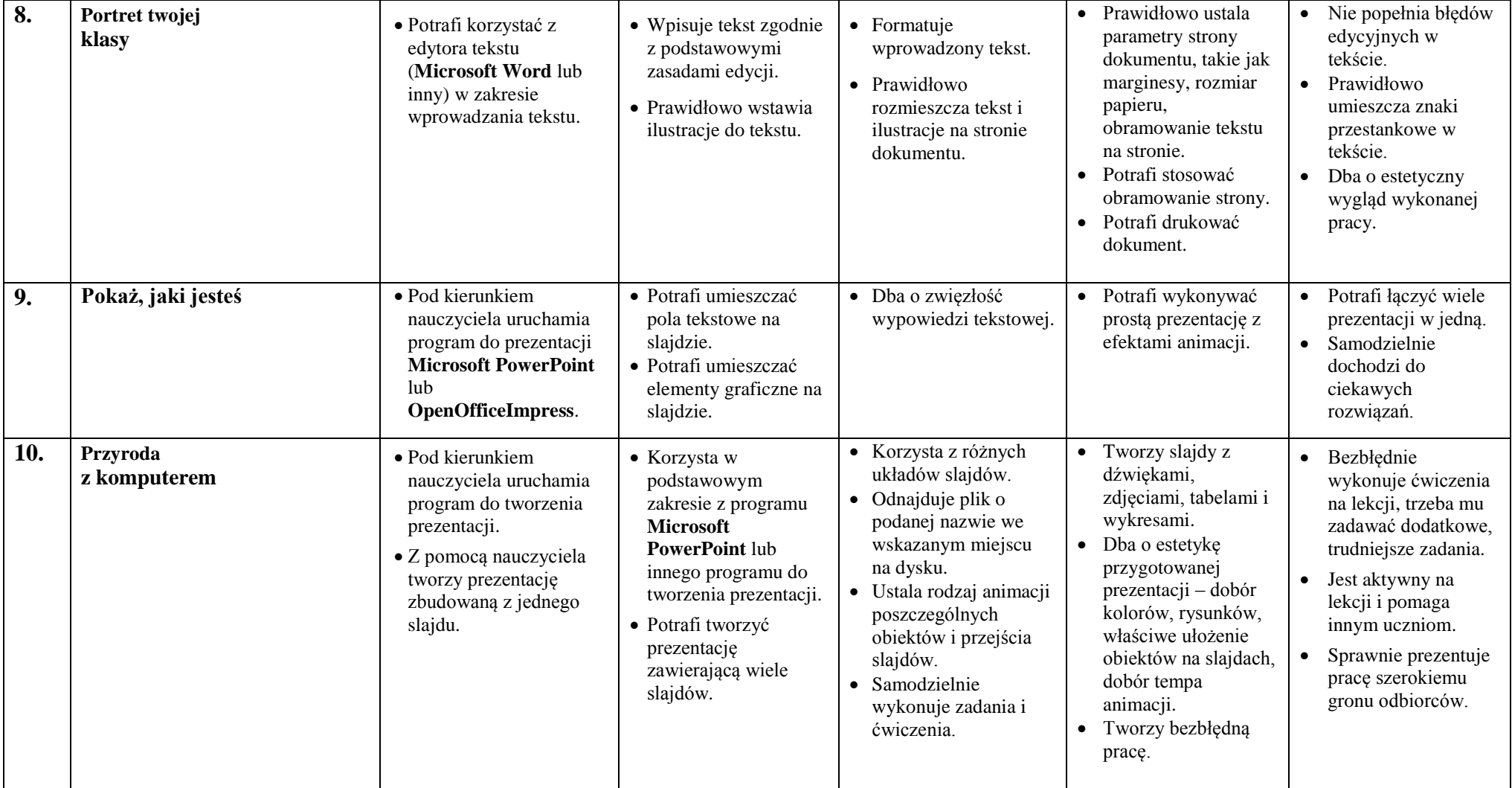

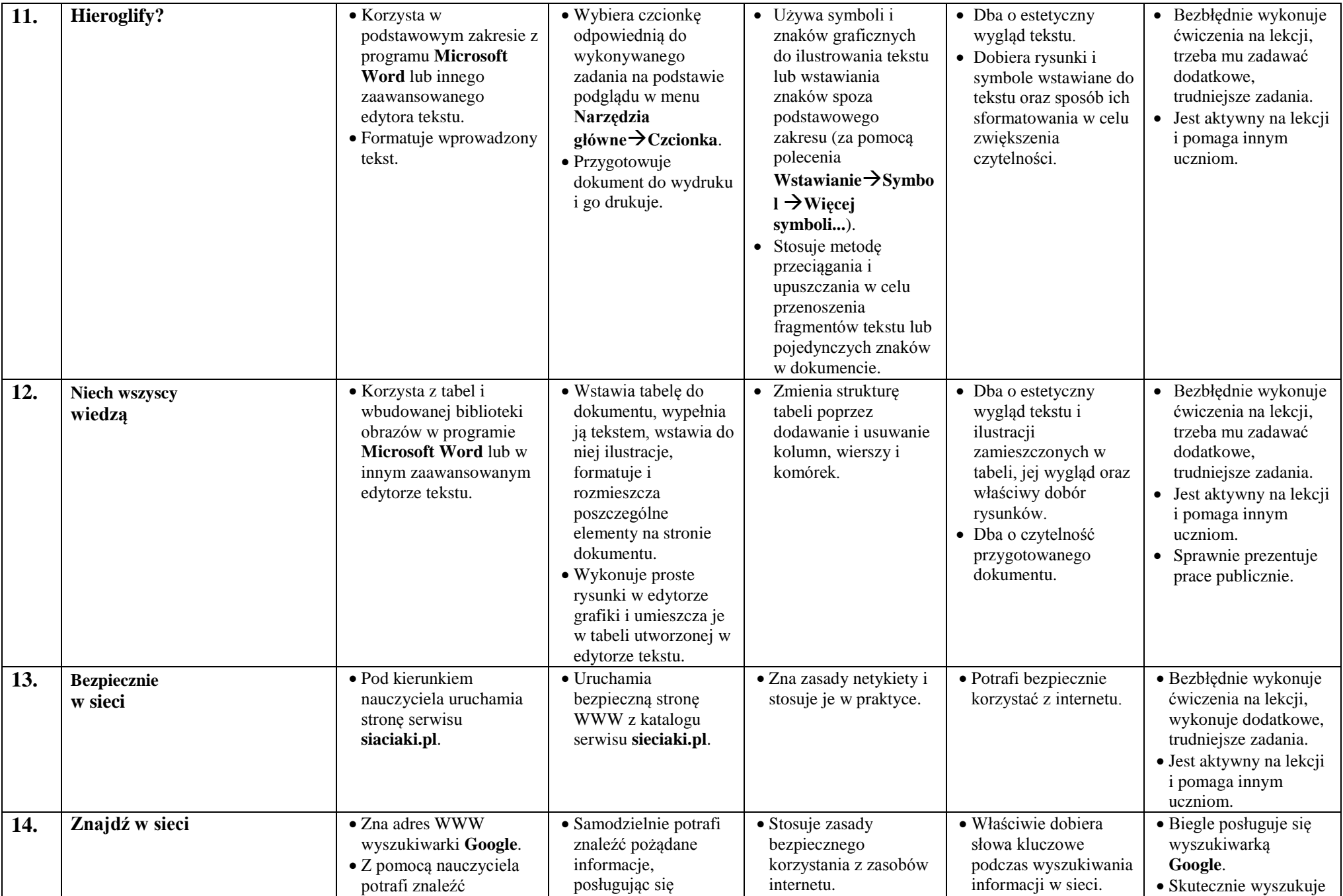

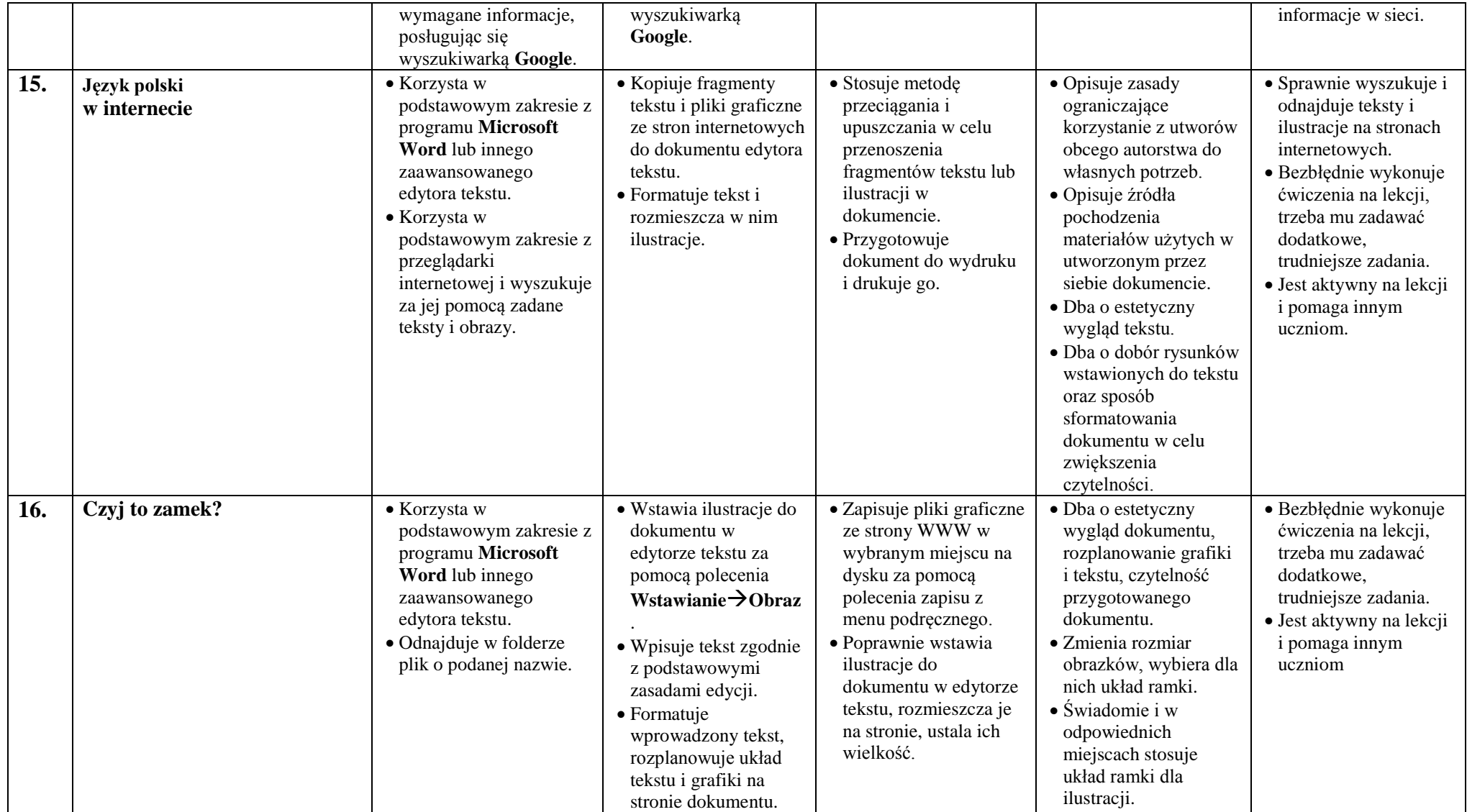

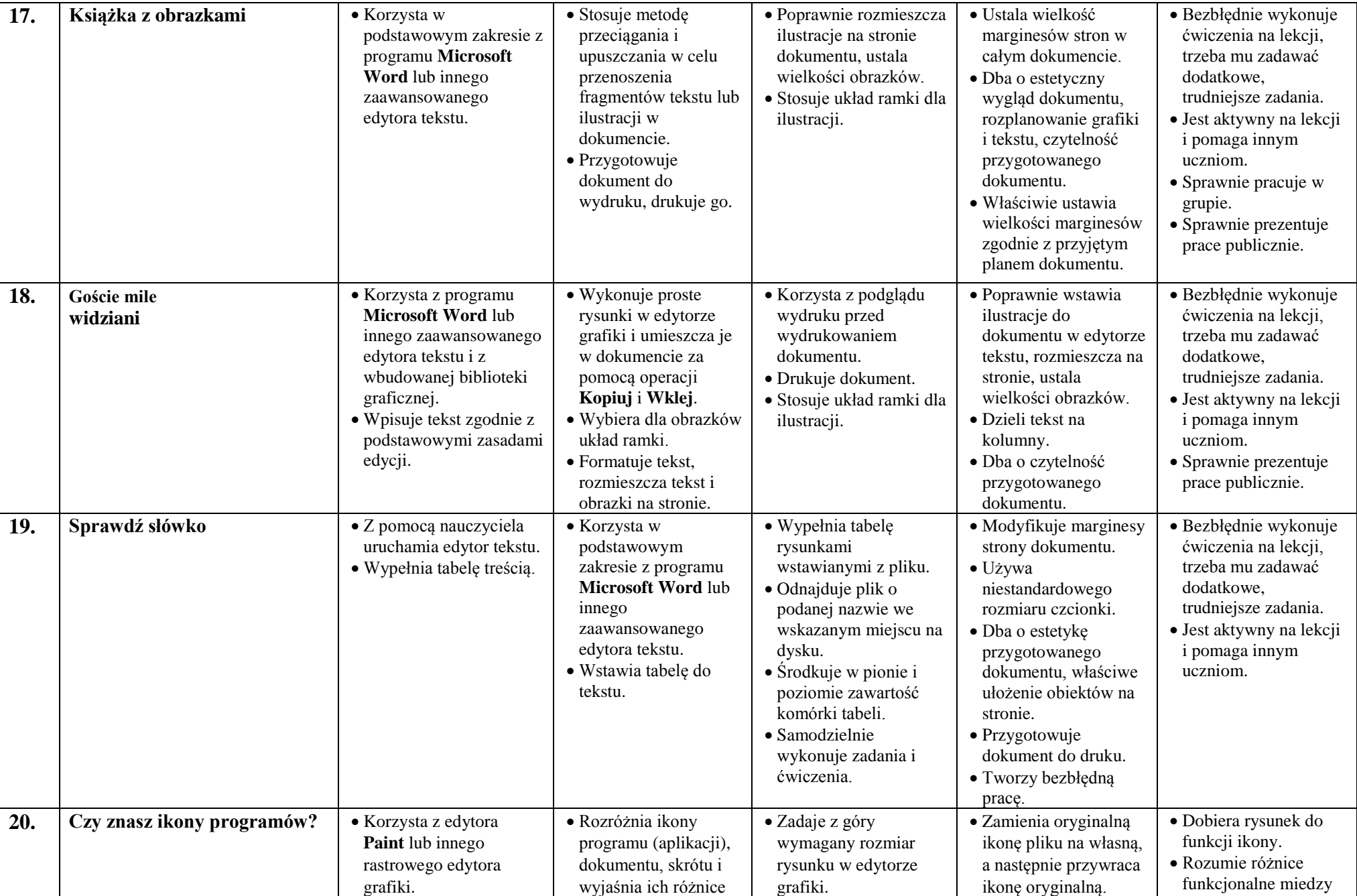

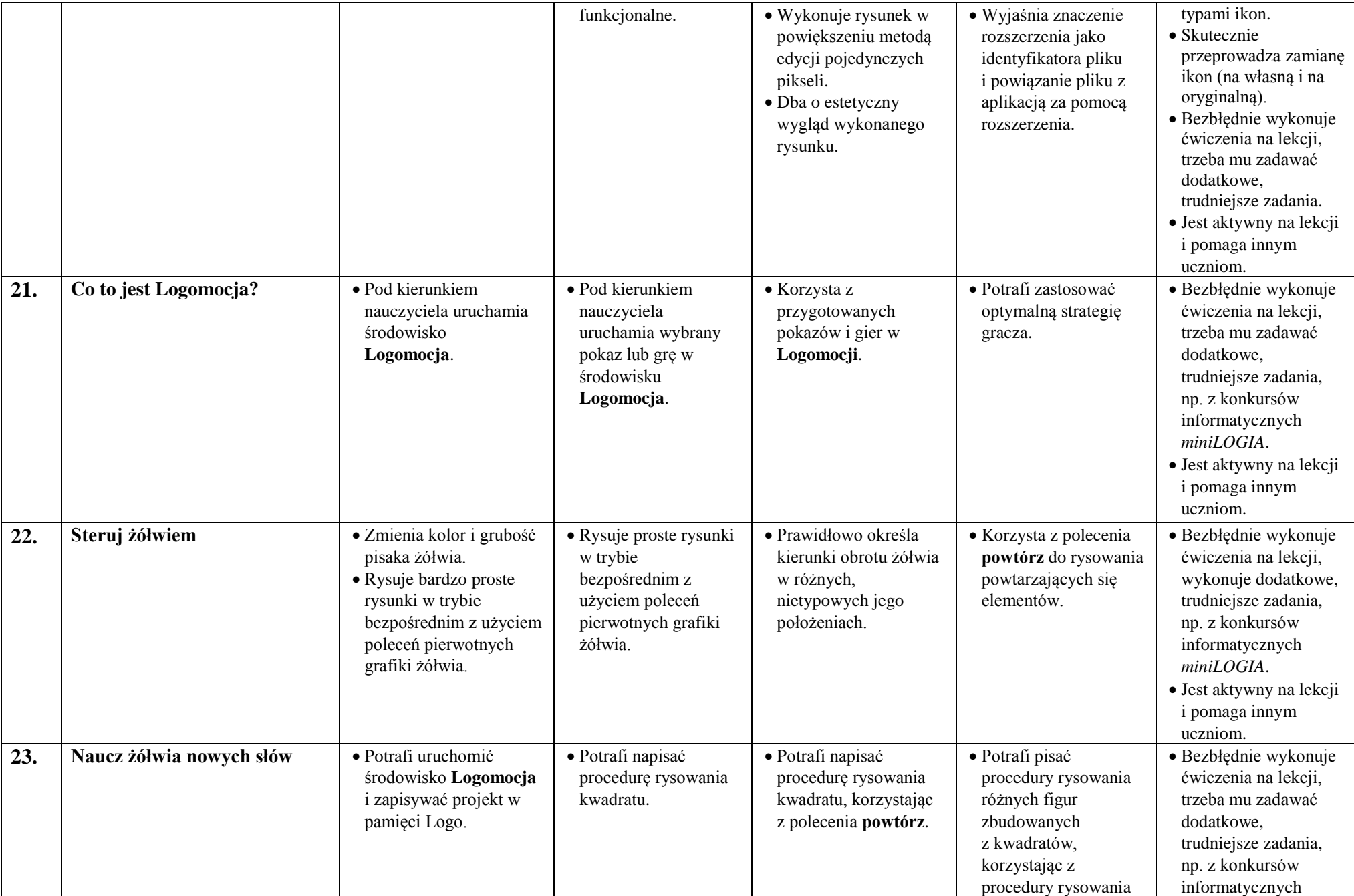

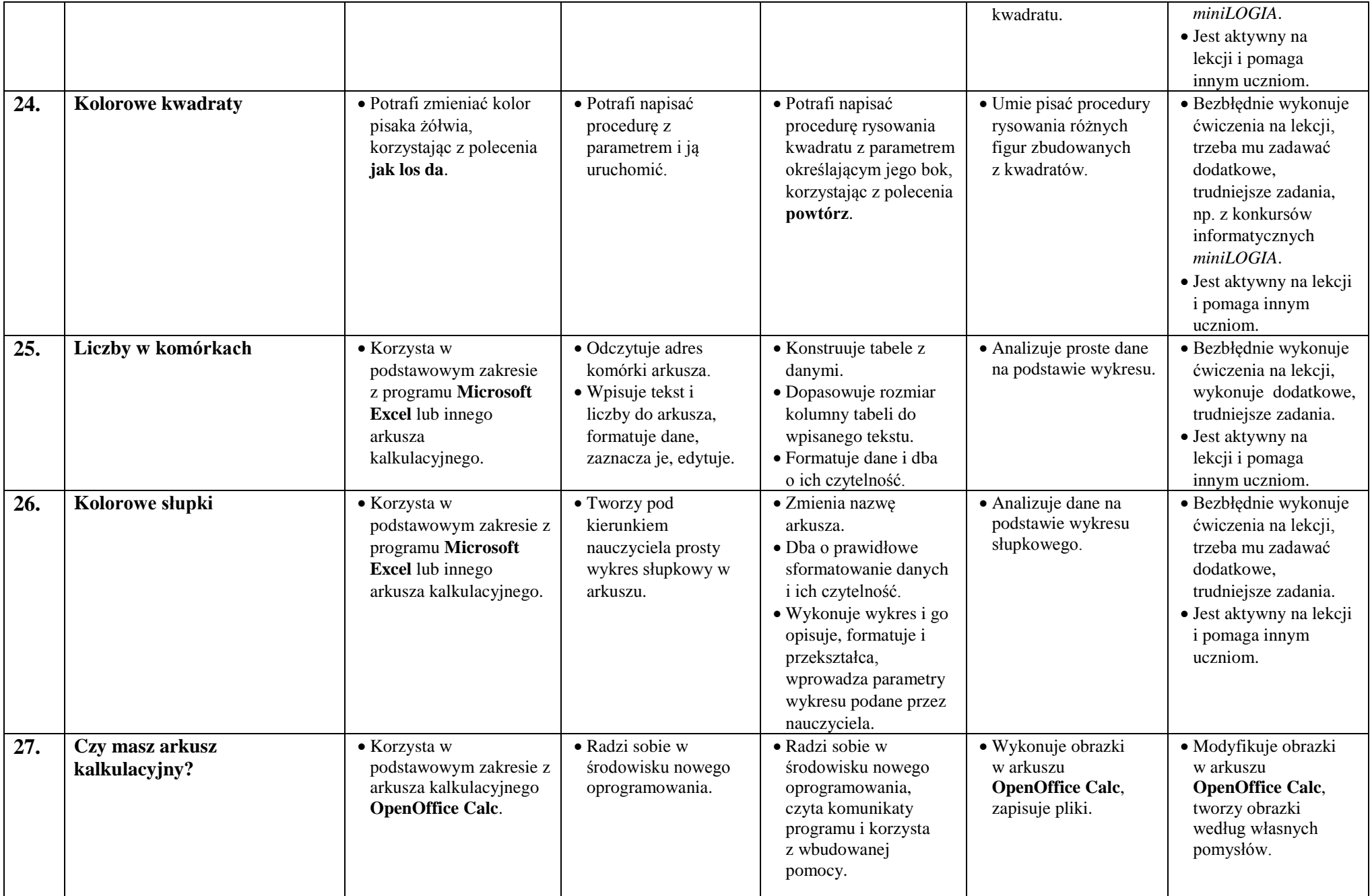

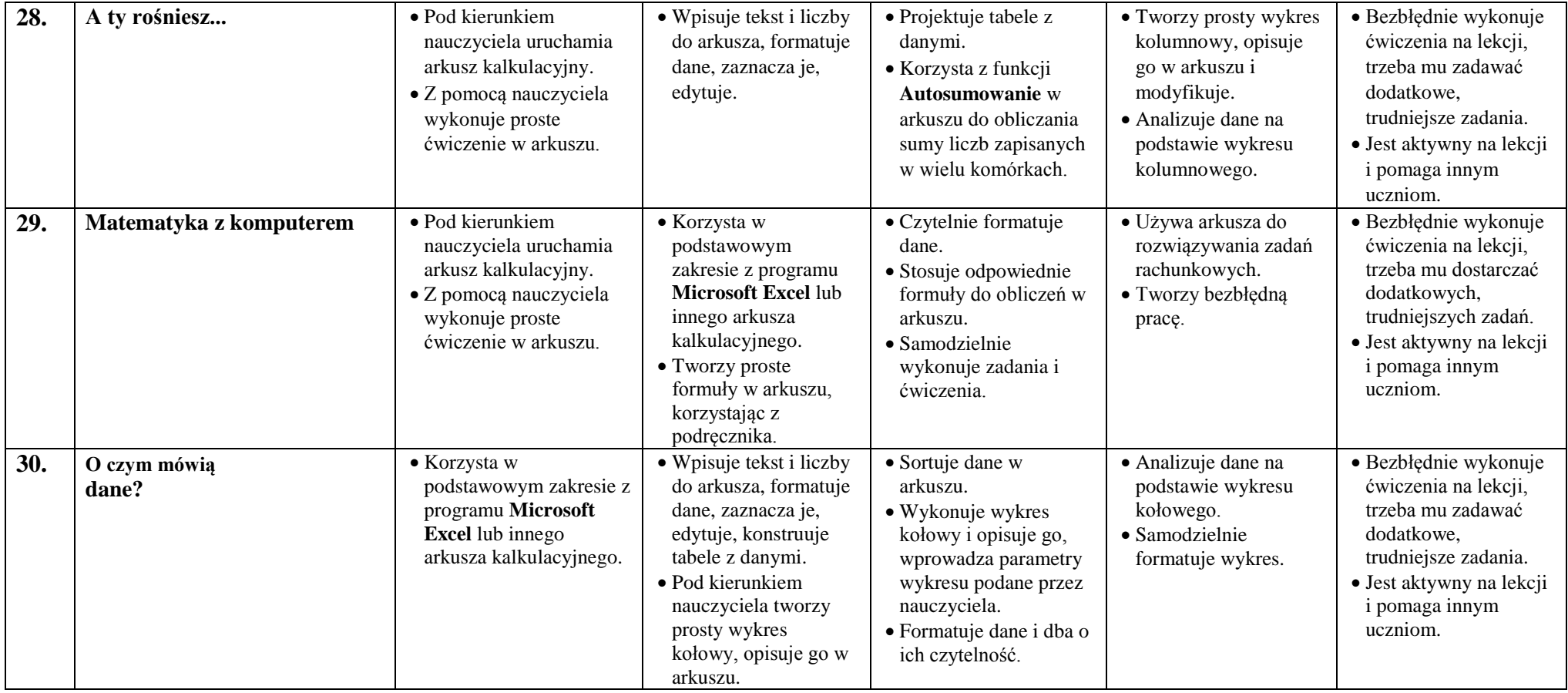